**Operating Systems (1DT020 & 1TT802)**

#### **Lecture 10 Memory Management: Demand paging & page replacement**

**File system: Interface**

**May 07, 2008**

#### **Léon Mugwaneza**

**http://www.it.uu.se/edu/course/homepage/os/vt08**

### **Goals for Today**

- **Page replacement policies**
- **Page frame allocation**
- **File system interface**

**Note: Some slides and/or pictures in the following are adapted from slides ©2005 Silberschatz, Galvin, and Gagne, others from Kubiatowicz - CS162 ©UCB Fall 2007 (University of California at Berkeley)**

### **Review: Demand paging and Illusion of "Infinite Memory"**

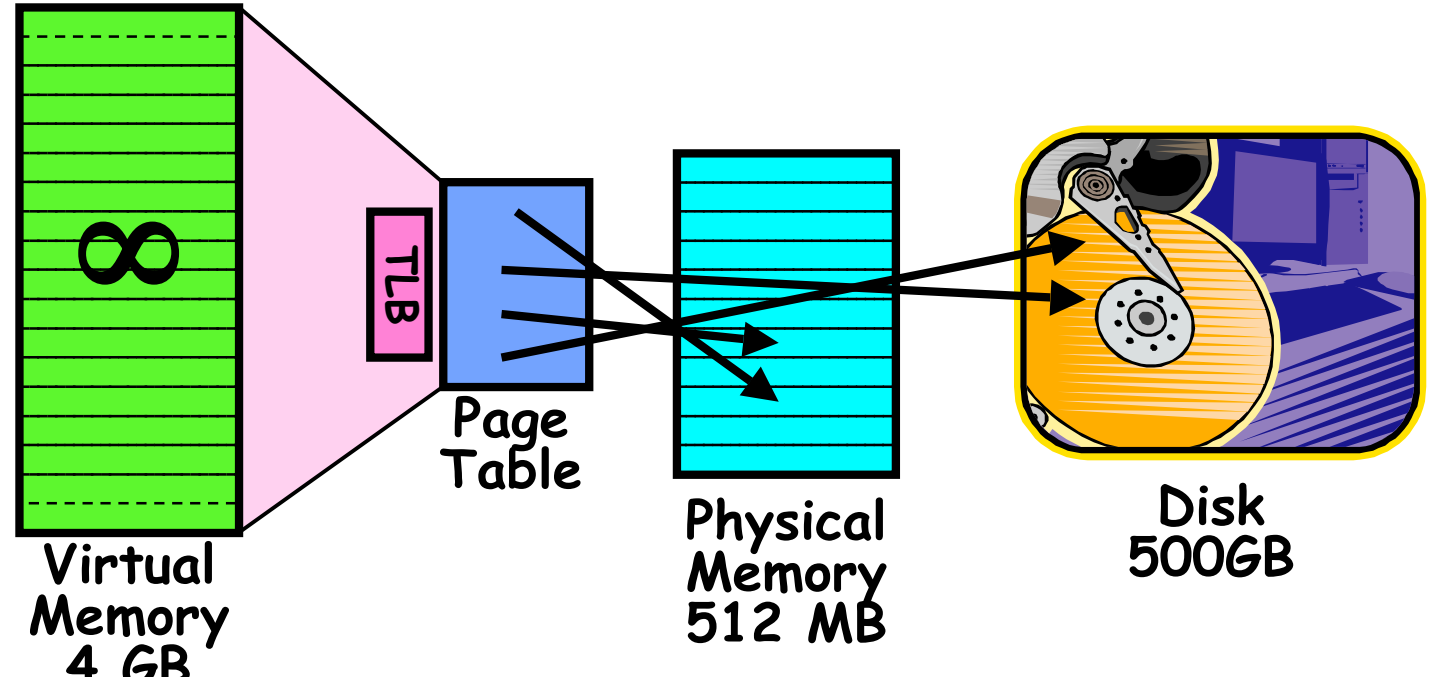

- **Disk is larger than physical memory** <sup>⇒</sup> **In-use virtual memory can be bigger than physical memory**
	-
	- **Combined memory of running processes much larger than physical memory**
		- » **More programs fit into memory, allowing more concurrency**
- **Principle: Transparent Level of Indirection (page table)**
	- **Supports flexible placement of physical data**
		- » **Data could be on disk or somewhere across network**
	- **Variable location of data transparent to user program**
	- $\frac{m}{\sqrt{2}}$  lm/os-vt08-l10-3 » **Performance issue, not correctness issue**

# **Review: Demand Paging Mechanisms**

#### • **PTE helps us implement demand paging**

- **Valid** ⇒ **Page in memory, PTE points at physical page**
- **Not Valid** ⇒ **Page not in memory; use info in PTE to find it on disk when necessary**

#### • **Suppose user references page with invalid PTE?**

- **Memory Management Unit (MMU) traps to OS**
	- » **Resulting trap is a "Page Fault"**
- **What does OS do on a Page Fault?:**
	- » **Choose an old page to replace**
	- » **If old page modified ("D=1"), write contents back to disk**
	- » **Change its PTE and any cached TLB to be invalid**
	- » **Load new page into memory from disk**
	- » **Update page table entry, invalidate TLB for new entry**
	- » **Continue thread from original faulting location**
- **TLB for new page will be loaded when thread continued!**
- **While pulling pages off disk for one process, OS runs another process from ready queue**
	- » **Suspended process sits on wait queue**
- **What if an instruction has side-effects?**
	- **Unwind side-effects (easy to restart) or Finish off side-effects (messy!)**
	- **Example 1: mov (sp)+,10.**
		- » **What if page fault occurs when write to stack pointer?**
- lm/os-vt08-l10-4 5/7/08 » **Did sp get incremented before or after the page fault?**

# **Demand Paging Example**

- **Since Demand Paging like caching, can compute average access time! ("Effective Access Time")**
	- **EAT = Hit Rate x Hit Time + Miss Rate x Miss Time**
- **Example:**
	- **Memory access time = 200 nanoseconds**
	- **Average page-fault service time = 8 milliseconds**
	- **Suppose p = Probability of miss, 1-p = Probably of hit**
	- **Then, we can compute EAT as follows:**

**EAT = (1 – p) x 200ns + p x 8 ms**

$$
= (1 - p) \times 200 \text{ns} + p \times 8,000,000 \text{ns}
$$

 **= 200ns + p x 7,999,800ns**

- **If one access out of 1,000 causes a page fault, then EAT = 8.2 μs:**
	- **This is a slowdown by a factor of 40!**
- **What if want slowdown by less than 10%?**
	- **200ns x 1.1 > EAT** ⇒ **p < 2.5 x 10-6**
	- **This is about 1 page fault in 400000!**

## **Page Replacement Policies**

#### • **Why do we care about Replacement Policy?**

- **Replacement is an issue with any cache**
- **Particularly important with pages**
	- » **The cost of being wrong is high: must go to disk**
	- » **Must keep important pages in memory, not toss them out**

#### • **FIFO (First In, First Out)**

- **Throw out oldest page. Be fair – let every page live in memory for same amount of time.**
- **Bad, because throws out heavily used pages instead of infrequently used pages**

#### • **MIN (Minimum):**

- **Replace page that won't be used for the longest time**
- **Great, but can't really know future…**
- **Makes good comparison case, however**

#### • **RANDOM:**

- **Pick random page for every replacement**
- **Typical solution for TLB's. Simple hardware**
- **Pretty unpredictable – makes it hard to make real-time guarantees**

# **Replacement Policies (Con't)**

- **LRU (Least Recently Used):**
	- **Replace page that hasn't been used for the longest time**
	- **Programs have locality, so if something not used for a while, unlikely to be used in the near future.**
	- **Seems like LRU should be a good approximation to MIN.**
- **How to implement LRU? Use a list!**

**Head Page 6 Page 7 Page 1 Page 2 Tail (LRU)**

- **On each use, remove page from list and place at head**
- **LRU page is at tail**
- **Problems with this scheme for paging?**
	- **Need to know immediately when each page used so that can change position in list…**
	- **Many instructions for each hardware access**
- **In practice, people approximate LRU (more later)**

### **Graph of Page Faults Versus The Number of Frames**

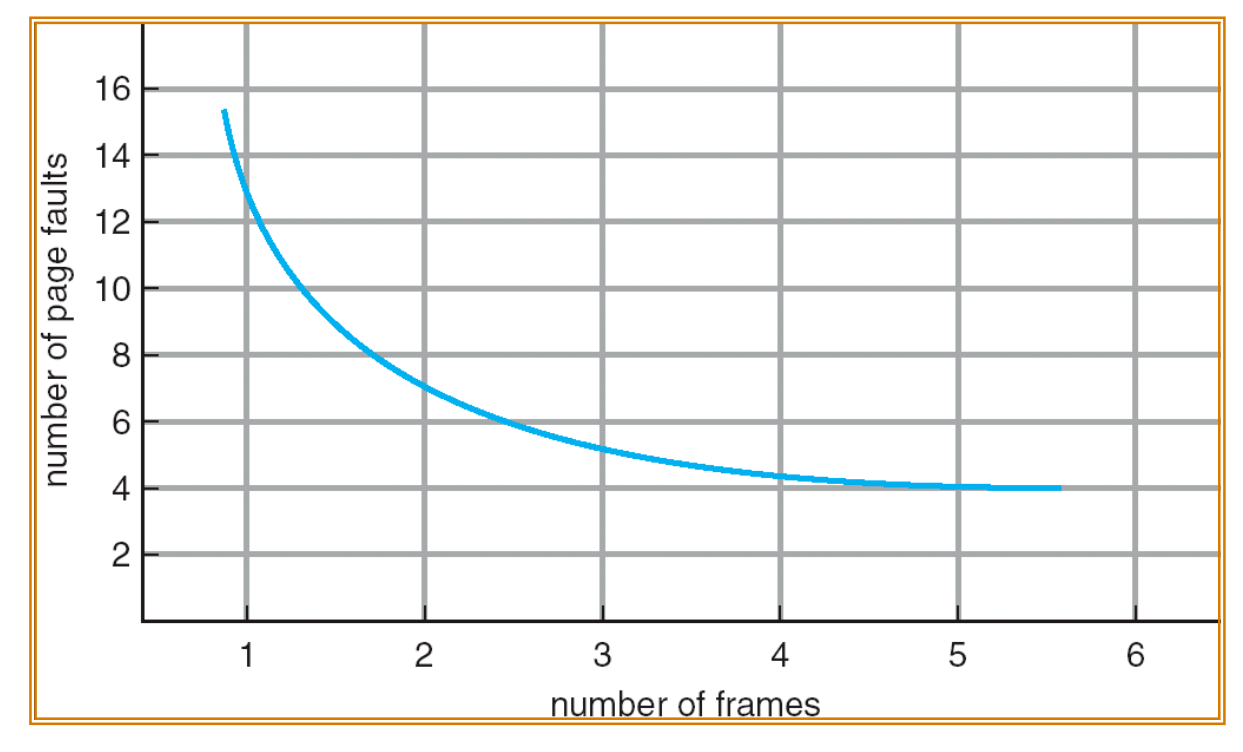

- **One desirable property: When you add memory the miss rate goes down**
	- **Does this always happen?**
	- **Seems like it should, right?**
- **No: BeLady's anomaly**
	- **Certain replacement algorithms (FIFO) don't have this obvious property!**

# **Adding Memory Doesn't Always Help Fault Rate**

- **Does adding memory reduce number of page faults?**
	- **Yes for LRU and MIN**
	- **Not necessarily for FIFO! (Called Belady's anomaly)**

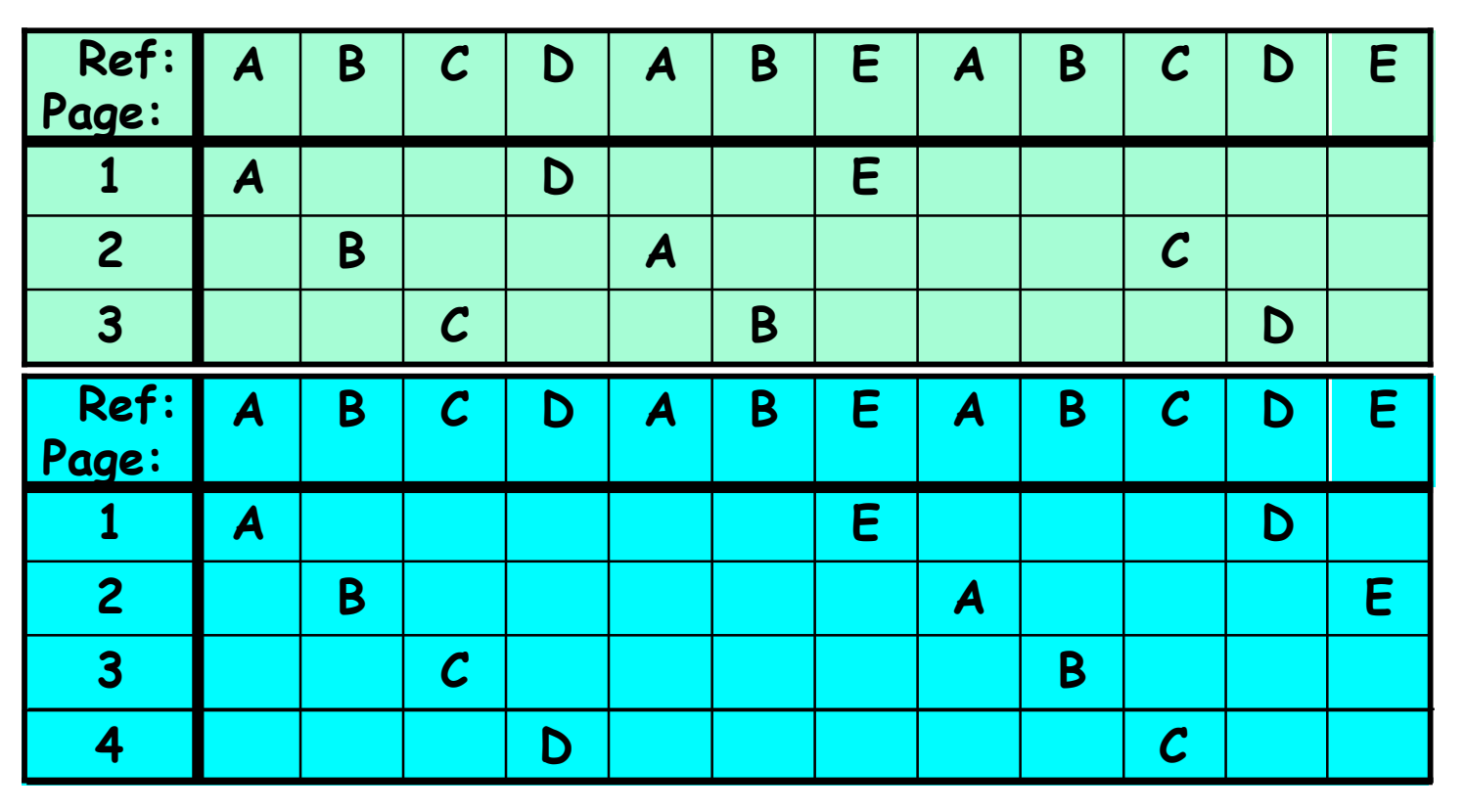

- **After adding memory:**
	- **With FIFO, number of fault increased (10 for 4 frames vs 9 for 3 frames)**
	- **In contrast, with LRU or MIN, set of pages in memory with X frames is a subset of set of pages in memory with X+1 frames**

# **Implementing LRU**

#### • **Perfect:**

- **Timestamp page on each reference**
- **Keep list of pages ordered by time of reference**
- **Too expensive to implement in reality for many reasons**
- **Clock Algorithm: Arrange physical pages in circle with single clock hand**
	- **Approximate LRU (approx to approx to MIN)**
	- **Replace an old page, not the oldest page**

• **Details:**

- **Hardware "use" bit per physical page:**
	- » **Hardware sets use bit on each reference**
	- » **If use bit isn't set, means not referenced in a long time**
	- » **hardware sets use bit in the TLB; use bit copied back to page table when TLB entry gets replaced**

Set of all pages in Memory

- **On page fault:**
	- » **Advance clock hand (not real time)**
	- » **Check use bit: 1**→**used recently; clear and leave alone 0**→**selected candidate for replacement**
- **Will always find a page or loop forever?**
	- » **Even if all use bits set, will eventually loop around**⇒**FIFO**
- **One way to view clock algorithm:**
	- **Crude partitioning of pages into two groups: young and old**
- $\frac{1000 \text{ m/s}}{1000 \text{ m/s}}$  lm/os-vt08-l10-10 – **Why not partition into more than 2 groups?**

## **Nth Chance version of Clock Algorithm**

#### • **Nth chance algorithm: Give page N chances**

- **OS keeps counter per page: # sweeps**
- **On page fault, OS checks use bit:**
	- » **1**⇒**clear use and also clear counter (used in last sweep)**
	- » **0**⇒**increment counter; if count=N, replace page**
- **Means that clock hand has to sweep by N times without page being used before page is replaced**

#### • **How do we pick N?**

- **Why pick large N? Better approx to LRU**
	- » **If N ~ 1K, really good approximation**
- **Why pick small N? More efficient**
	- » **Otherwise might have to look a long way to find free page**

#### • **What about dirty pages?**

- **Takes extra overhead to replace a dirty page, so give dirty pages an extra chance before replacing?**
- **Common approach:**
	- » **Clean pages, use N=1**
	- » **Dirty pages, use N=2 (and write back to disk when N=1)**

## **Free List**

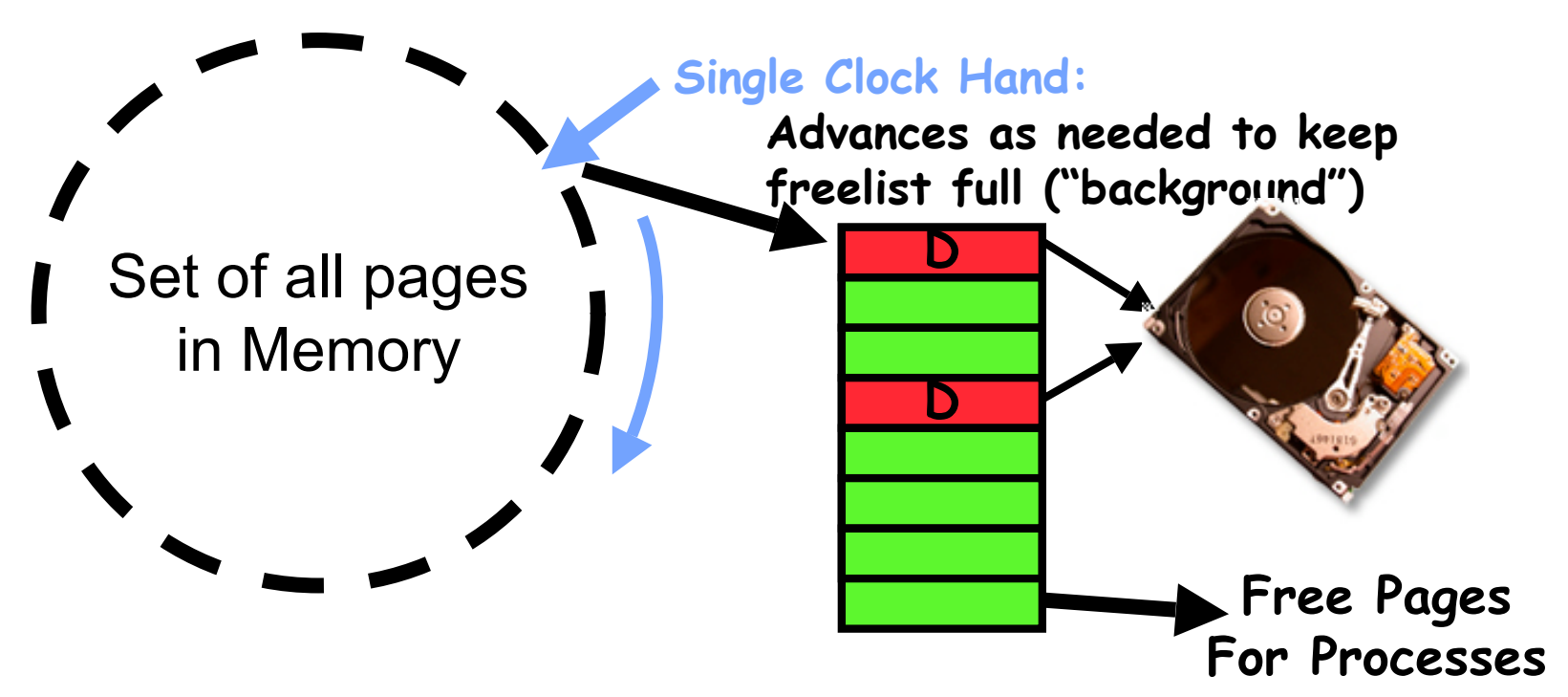

- **Keep set of free pages ready for use in demand paging**
	- **Free list filled in background by Clock algorithm or other technique ("Pageout demon")**
	- **Dirty pages start copying back to disk when enter list**
	- **If page needed before reused, just return to active set**
- **Advantage: Faster for page fault**
	- **Can always use page (or pages) immediately on fault**

# **Allocation of Page Frames (Memory Pages)**

- **How do we allocate memory among different processes?**
	- **Does every process get the same fraction of memory? Different fractions?**
	- **Should we completely swap some processes out of memory?**
- **Each process needs** *minimum* **number of pages**
	- **Want to make sure that all processes that are loaded into memory can make forward progress**
	- **Example: IBM 370 – 6 pages to handle SS MOVE instruction:**
		- » **instruction is 6 bytes, might span 2 pages**
		- » **2 pages to handle** *from*
		- » **2 pages to handle** *to*
- **Possible Replacement Scopes:**
	- **Global replacement – process selects replacement frame from set of all frames; one process can take a frame from another**
	- **Local replacement – each process selects from only its own set of allocated frames**

#### **Fixed/Priority Allocation**

- **Equal allocation (Fixed Scheme):**
	- **Every process gets same amount of memory**
	- **Example: 100 frames, 5 processes**⇒**process gets 20 frames**
- **Proportional allocation (Fixed Scheme)**
	- **Allocate according to the size of process**
	- **Computation proceeds as follows:**
		- $s_i$  = size of process  $p_i$  and  $S = \Sigma s_i$
		- *m* **= total number of frames**

$$
a_i
$$
 = allocation for  $p_i$  =  $\frac{S_i}{S} \times m$ 

- **Priority Allocation:**
	- **Proportional scheme using priorities rather than size**
		- » **Same type of computation as previous scheme**
	- **Possible behavior: If process** *pi* **generates a page fault, select for replacement a frame from a process with lower priority number**
- **Perhaps we should use an adaptive scheme instead???**
	- **What if some application just needs more memory?**

# **Page-Fault Frequency Allocation**

• **Can we reduce Capacity misses by dynamically changing the number of pages/application?**

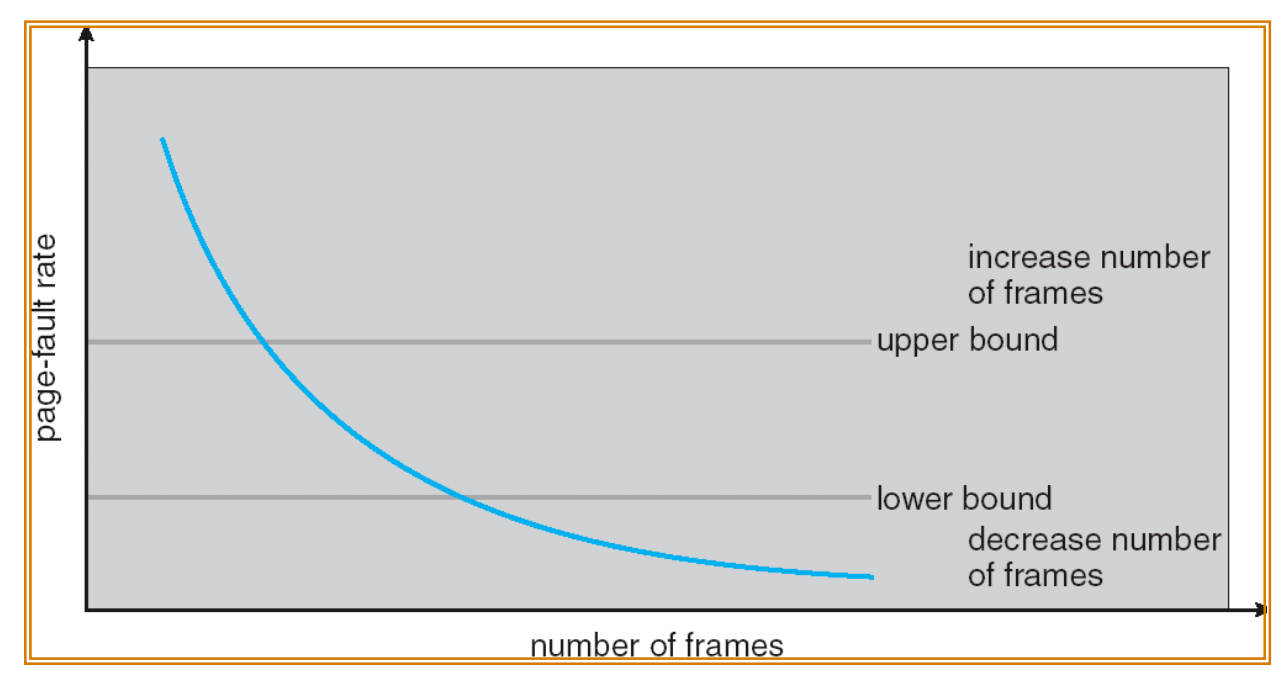

- **Establish "acceptable" page-fault rate**
	- **If actual rate too low, process loses frame**
	- **If actual rate too high, process gains frame**
- **Question: What if we just don't have enough memory?**

# **Thrashing**

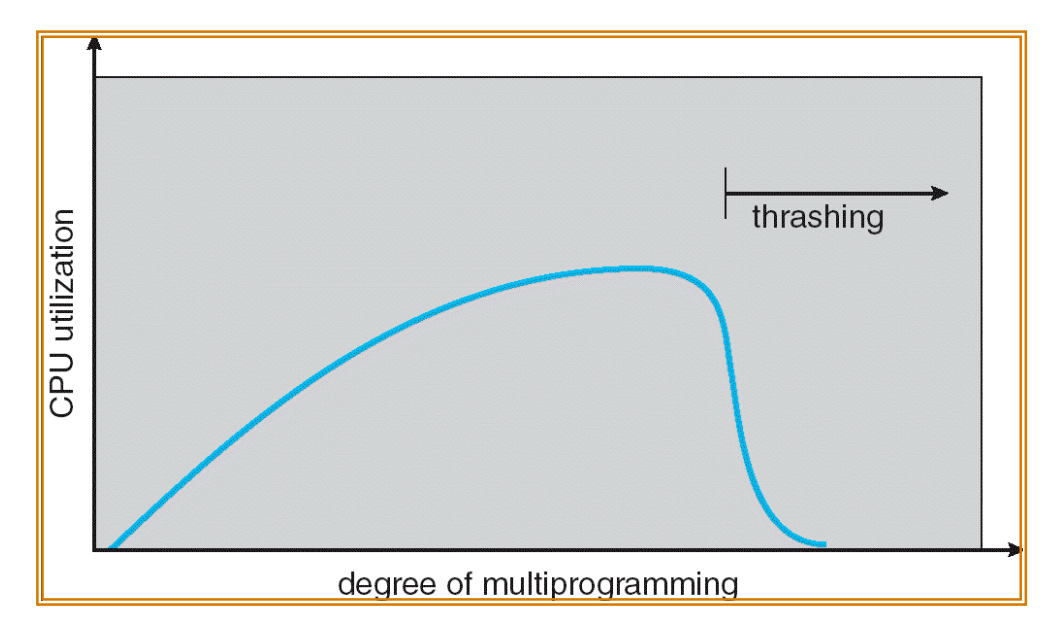

- **If a process does not have "enough" pages, the pagefault rate is very high. This leads to:**
	- **low CPU utilization**
	- **operating system spends most of its time swapping to disk**
- **Thrashing** ≡ **a process is busy swapping pages in and out**
- **Questions:**
	- **How do we detect Thrashing?**
	- **What is best response to Thrashing?**

# **Locality In A Memory-Reference Pattern**

- **Program Memory Access Patterns have temporal and spatial locality**
	- **Group of Pages accessed along a given time slice called the "Working Set"**
	- **Working Set defines minimum number of pages needed for process to behave well**
- **Not enough memory for Working Set**⇒**Thrashing**
	- **Better to swap out process?**

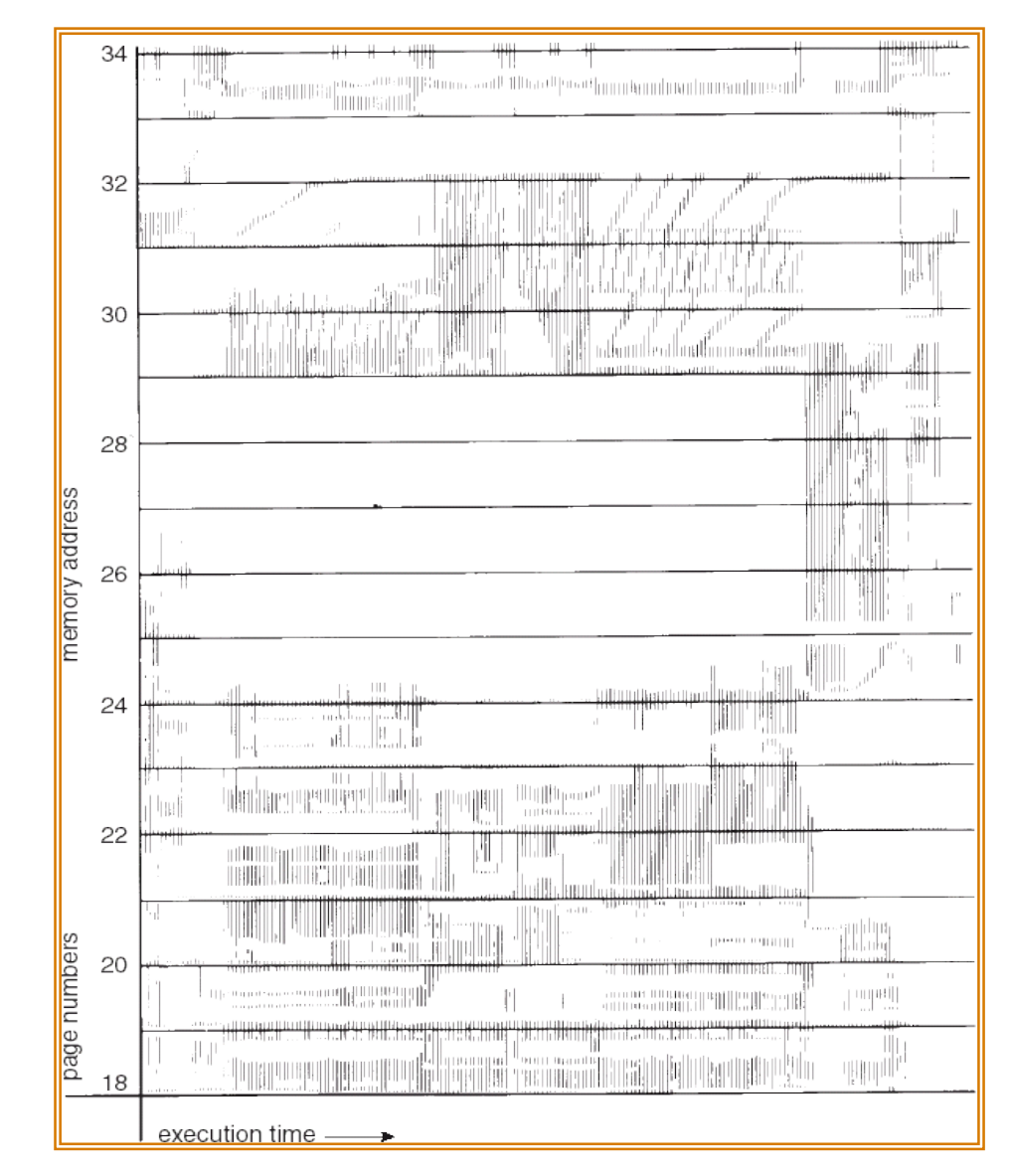

# **Working-Set Model**

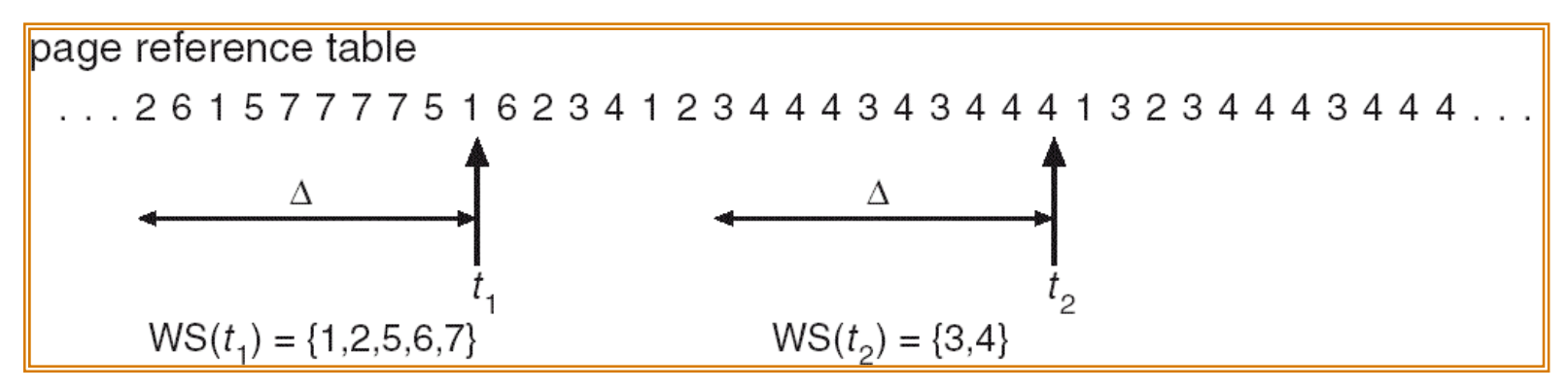

- Δ ≡ **working-set window** ≡ **fixed number of page references**
	- **Example: 10,000 instructions**
- *WS<sub>i</sub>* (working set of Process  $P_i$ ) = total set of pages **) = total set of pages referenced in the most recent** <sup>Δ</sup> **(varies in time)**
	- **if** Δ **too small will not encompass entire locality**
	- **if** Δ **too large will encompass several localities**
	- **if** Δ **=** ∞ ⇒ **will encompass entire program**
- *D* **=** Σ**|***WSi* **|** ≡ **total demand frames**
- **if m is total number of frames,**  $D > m \Rightarrow$  **Thrashing** 
	- **Policy: if** *D* **> m, then suspend/swap out processes**
	- **This can improve overall system behavior by a lot!**

# **Reducing Compulsory page faults by prepaging**

- **Compulsory page faults are faults that occur the first time that a page is see**
	- **Pages that are touched for the first time**
	- **Pages that are touched after process is swapped out/swapped back in**
- **Clustering:**
	- **On a page-fault, bring in multiple pages "around" the faulting page**
	- **Since efficiency of disk reads increases with sequential reads, makes sense to read several sequential pages**
- **Working Set Tracking:**
	- **Use algorithm to try to track working set of application**
	- **When swapping process back in, swap in working set**

# **Paging Summary**

- **Replacement policies**
	- **FIFO: Place pages on queue, replace page at end**
	- **MIN: Replace page that will be used farthest in future**
	- **LRU: Replace page used farthest in past**
- **Clock Algorithm: Approximation to LRU**
	- **Arrange all pages in circular list**
	- **Sweep through them, marking as not "in use"**
	- **If page not "in use" for one pass, than can replace**
- **Nth-chance clock algorithm: Another approx LRU**
	- **Give pages multiple passes of clock hand before replacing**
- **List of free page frames makes page fault handling faster**
	- **Filled in background by pageout demon**
- **Working Set:**
	- **Set of pages touched by a process recently**
- **Thrashing: a process is busy swapping pages in and out**
	- **Process will thrash if working set doesn't fit in memory**
	- **Need to swap out a process**

## **The file concept**

- **Collection of related information stored on a secondary storage (cf. logical secondary storage)**
	- **data files, program files (also, source, object, executable, ...).**
- **File Structure:**
	- **none (sequence of bytes), lines, more complex...**
- **Attributes:**
	- **name, size, last update, owner, … (try** ls -la**)**
- **File Operations:**
	- **open, close, create, read, write, delete, ...**

# **Building a File System**

- **File System: Layer of OS that transforms block interface of disks (or other block devices) into Files, Directories, etc.**
- **File System Components**
	- **Disk Management: collecting disk blocks into files**
	- **Naming: Interface to find files by name, not by blocks**
	- **Protection: Layers to keep data secure**
	- **Reliability/Durability: Keeping of files durable despite crashes, media failures, attacks, etc**

#### • **User vs. System View of a File**

- **User's view:**
	- » **Durable Data Structures**
- **System's view (system call interface):**
	- » **Collection of Bytes (UNIX)**
	- » **Doesn't matter to system what kind of data structures you want to store on disk!**
- **System's view (inside OS):**
	- » **Collection of blocks (a block is a logical transfer unit, while a sector is the physical transfer unit)**
	- » **Block size** ≥ **sector size; in UNIX, block size is 4KB**

#### **How do we actually access files?**

- **All information about a file contained in its file header**
	- **UNIX calls this an "inode"**
		- » **Inodes are global resources identified by index ("inumber")**
	- **Once you load the header structure, all the other blocks of the file are locatable**
- **Question: how does the user ask for a particular file?**
	- **One option: user specifies an inode by a number (index).**
		- » **Imagine: open("14553344")**
	- **Better option: specify by textual name**
		- » **Have to map name**→**inumber**
	- **Another option: Icon**
		- » **This is how Apple made its money. Graphical user interfaces. Point to <sup>a</sup> file and click.**
- **Naming: The process by which a system translates from user-visible names to system resources**
	- **In the case of files, need to translate from strings (textual names) or icons to inumbers/inodes**
	- **For global file systems, data may be spread over globe**⇒**need to translate from strings or icons to some combination of physical server location and inumber**

# **Directories**

#### • **Directory: a relation used for naming**

– **Just a table of (file name, inumber) pairs**

#### • **How are directories constructed?**

- **Directories often stored in files**
	- » **Reuse of existing mechanism**
	- » **Directory named by inode/inumber like other files**
- **Needs to be quickly searchable**
	- » **Options: Simple list or Hashtable**
	- » **Can be cached into memory in easier form to search**

#### • **How are directories modified?**

- **Originally, direct read/write of special file**
- **System calls for manipulation: mkdir, rmdir**
- **Ties to file creation/destruction**
	- » **On creating a file by name, new inode grabbed and associated with new file in particular directory**

# **Directory Organization**

- **Directories organized into a hierarchical structure**
	- **Seems standard, but in early 70's it wasn't**
	- **Permits much easier organization of data structures**
- **Entries in directory can be either files or directories**
- **Files named by ordered set (e.g., /programs/p/list)**

## **Directory Structure**

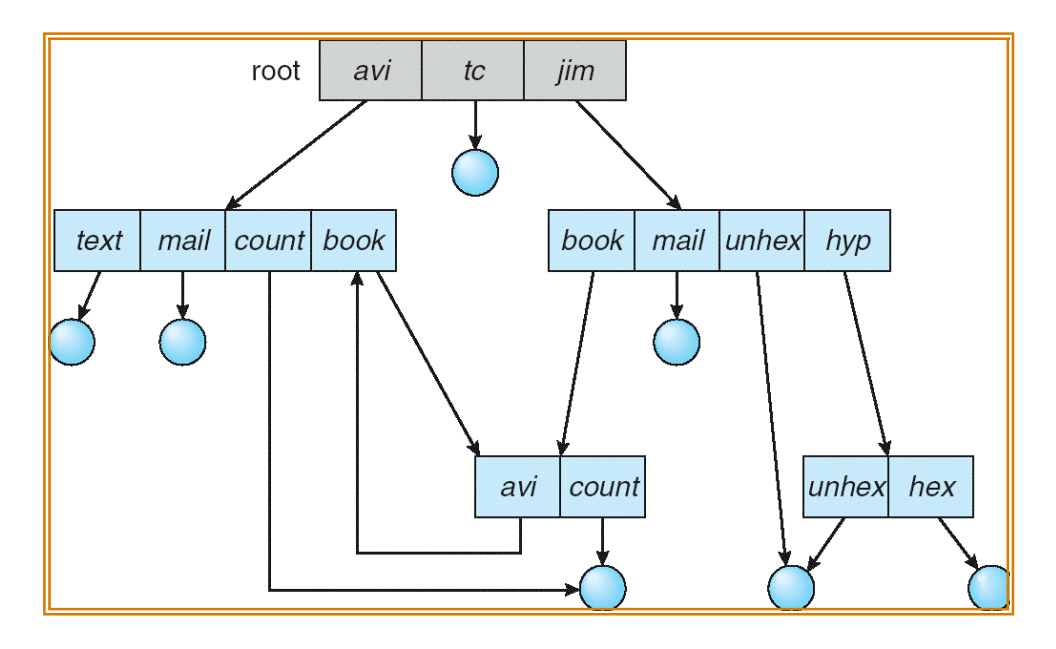

- **Not really a hierarchy!**
	- **Many systems allow directory structure to be organized as an acyclic graph or even <sup>a</sup> (potentially) cyclic graph** – **Hard Links: different names for the same file**
	-
	- » **Multiple directory entries point at the same file Soft Links: "shortcut" pointers to other files**
	- - » **Implemented by storing the logical name of actual file**
- **Name Resolution: The process of converting a logical name into a physical resource (like a file)**
	- Traverse succession of directories until reach target file<br>– Global file system: May be spread across the network
	-

### **In-Memory File System Data Structures**

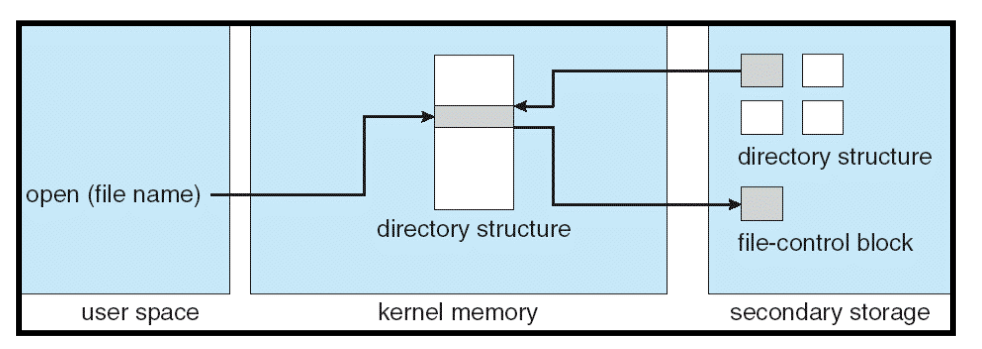

- **Open system call:**
	- **Resolves file name, finds file control block (inode)**
	- **Makes entries in per-process and system-wide tables**
	- **Returns index (called "file handle") in open-file table**

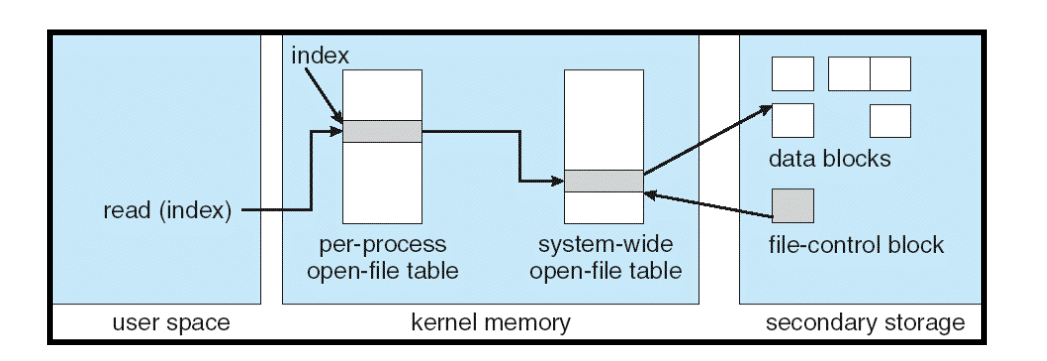

- **Read/write system calls:**
	- **Use file handle to locate inode**
	- **Perform appropriate reads or writes**

#### **File System is Layered**

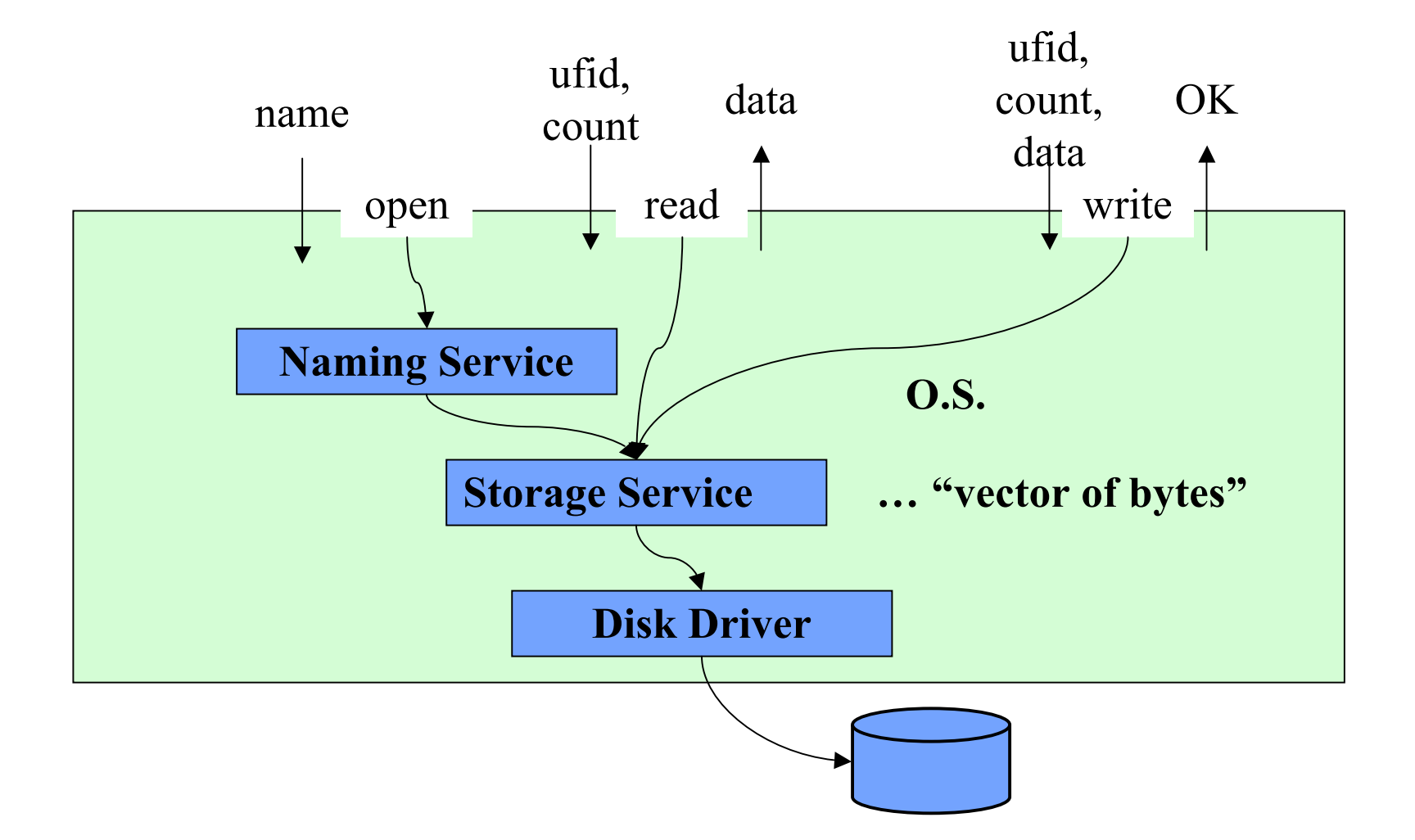

# **Protection and Concurrency**

- **Any application can generate names independent of username**
	- **/etc/password**
	- **/lib/libc.a**
	- **/boot/vmlinuz-2.2.1**
- **Protection must be applied independently of naming**
	- **File owner should be able to control**
		- » **what can be done and by whom.**
	- **Types of access (eg, Unix: owner, group, public)**
- **Concurrency : how should multiple accesses be coordinated?**
	- **E.g., allow:**
		- » **either one writer**
		- » **or many readers**

#### **Existence Control**

- **File may have multiple names:**
	- **/etc/sendmail**
	- **/usr/bin/mailq**
	- **/root/bin/newaliases**
- **Any name may be deleted from directory**
- **When should file storage space be released?**

#### **File system interface summary**

- **A file is a collection of related information stored on a secondary storage (cf. logical secondary storage)**
	- **Attributes (name, size, last update, owner, … )**
	- **File Operations (open, close, create, read, write, delete, …)**
- **naming service (how do users select files?)**
	- **Directories are used for naming**
	- **A file can have several names**
- **Protection, concurrency control**
	- **from unauthorised access: all users are not equal!)**
	- **File sharing control**
- **existence control**
	- **When is the file storage space released?**